# <span id="page-0-0"></span>gch2535 : modélisation numérique en génie chimique - hiver 2020- gr. 1

## Zoumana Coulibaly

Ph.D. en mathématiques de l'ingénieur (POLY 2012) Département de Mathématiques et Génie Industriel École Polytechnique de Montréal

[Site moodle du cours](https://moodle.polymtl.ca/course/view.php?id=1019)

Notes de Cours

Le 8 janvier 2020

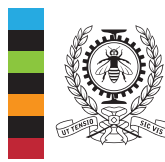

### **POLYTECHNIQUE MONTRÉAL**

**IINIVERSITÉ** D'INCÉNIERIE

#### Horaires et locaux

- **Horaires** 
	- <sup>I</sup> Cours : Mercredi : 15H45 − 17H35 (L−1720).
	- Travaux dirigés : Jeudi : 13H45 15H35 (M–2101).
- Courriel: zoumana.coulibaly@polymtl.ca.
- Disponibilités au local A-520.38 (sur rendez-vous)
	- Mercredi :14H00 = 15H30.
	- $\blacktriangleright$  Jeudi : 15H30 − 17H30.
- **Manuels de base utilisés** 
	- $\blacktriangleright$  Équations différentielles, R. Boyce et C. Diprima,  $2^{eme}$  édition, modulo, adaptation française de D. N'dri.
	- <sup>I</sup> Équations différentielles, M. Lefebvre, les presses de l'Université de Montréal.
- **F**valuations
	- ▶ Devoir : à rendre le mercredi 29 janvier 2020 à 23h55.
	- Contrôle périodique 1 : mercredi le 5 février 2020.

# chapitre 8

<span id="page-2-0"></span>[Les EDPs et les séries de Fourier](#page-2-0)

## OBJECTIFS : à la fin de ce chapitre, l'étudiant saura

- <sup>1</sup> Classifier une équation aux dérivées partielles;
- 2 Définir et appliquer la séparation des variables;
- 3 Trouver les valeurs et fonctions propres d'un problème de valeur limite en deux points;
- 4 Trouver la série de Fourier d'une fonction périodique et trouver sa limite;
- 5 Définir des prolongements périodiques pairs ou impairs;
- 6 Résoudre par séparation de variables, l'équation de la chaleur et l'équation de Laplace sur un rectangle.

# section 8.1

## Généralités sur les équations aux dérivées **PARTIELLES**

Dans cette section, on s'intéressera aux thèmes suivants

- **1** Généralités et classification des EDPs linéaires.
- **2** Équation de la chaleur dans une tige unidimensionnelle.
- **3** La méthode de séparation des variables.

## <span id="page-4-0"></span>1. Généralités et classification des EDPs linéaires

Soit l'**équation aux dérivées partielles (EDP) linéaire d'ordre deux à coefficients constants** (A*,*B*,*C*,*D*,*E et F sont des constantes réelles)

<span id="page-4-1"></span>
$$
A\frac{\partial^2 u}{\partial x^2} + 2B\frac{\partial^2 u}{\partial x \partial y} + C\frac{\partial u^2}{\partial y^2} + D\frac{\partial u}{\partial x} + E\frac{\partial u}{\partial y} + Fu = G(x,y).
$$
 (1)

- 1 Si  $G(x,y) = 0$ , l'équation [\(1\)](#page-4-1) est **homogène**, et si  $G(x,y) \neq 0$ , (1) est **non homogène**.
- 2 Selon la valeur de AC −  $B^2$ , on peut classifier l'équation  $(1)$  selon les trois types suivants

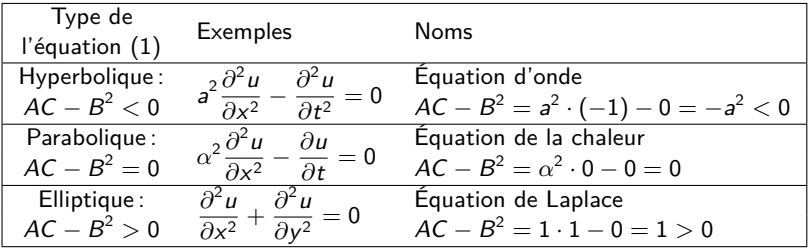

## 2. Équation de la chaleur dans une tige unidimensionnelle

L'équation de conduction de la chaleur dans une tige unidimensionnelle est donnée par

$$
\alpha^2 \frac{\partial^2 u}{\partial x^2} - \frac{\partial u}{\partial t} = 0,
$$

où *α* est une constante appelée **diffusivité thermale** liée au matériau composant la tige.

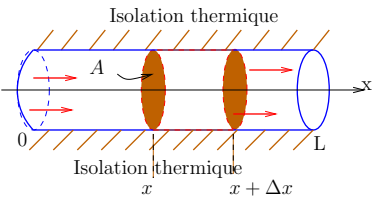

Afin d'avoir une solution unique, on doit imposer des **conditions aux limites** et une **condition initiale**.

La **condition initiale** donne la distribution initiale de température dans la tige. Pour une fonction  $f(x)$  donnée, elle se met sous la forme

$$
u(x,0)=f(x),\,0\leq x\leq L.
$$

<span id="page-6-0"></span>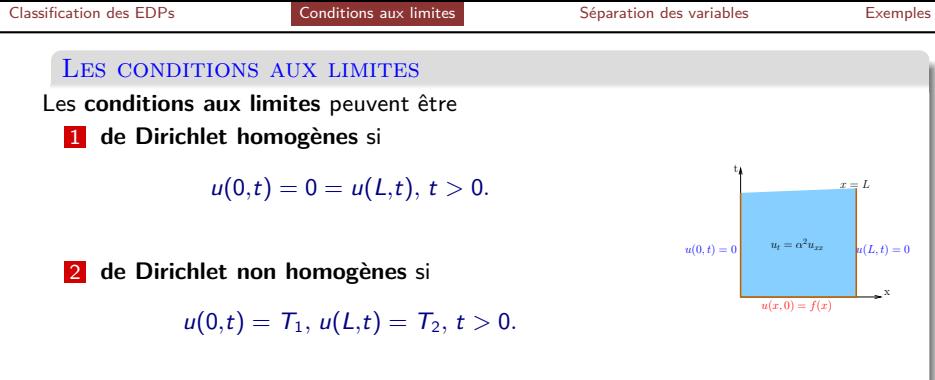

Dans le cas des conditions non homogènes, on se ramène au cas **homogène** par le changement de variables

$$
w(x,t)=u(x,t)-\left[\frac{T_2-T_1}{L}x+T_1\right].
$$

3 On a aussi les **conditions aux limites de Neumann :** les deux extrémités sont **isolés**

$$
\frac{\partial u}{\partial x}(0,t)=u_x(0,t)=0 \text{ et } \frac{\partial u}{\partial x}(L,t)=u_x(L,t), t>0.
$$

### <span id="page-7-0"></span>3. La méthode de la séparation des variables

L'équation de la chaleur avec des conditions aux limites homogènes est

<span id="page-7-1"></span>
$$
\begin{cases}\n\alpha^2 \frac{\partial^2 u}{\partial x^2}(x,t) &= \frac{\partial u}{\partial t}(x,t), \quad 0 \le x \le L, \quad t > 0, \\
u(0,t) &= 0 = u(L,t), \quad t > 0, \\
u(x,0) &= f(x), \quad 0 \le x \le L.\n\end{cases}
$$
\n(2)

1 Pour résoudre le problème [\(2\)](#page-7-1), on suppose que la méthode de la **séparation des variables** s'applique, c'est-à-dire que  $u(x,t)$  peut s'écrire sous la forme

$$
u(x,t)=F(x)G(t).
$$

2 On en déduit que F(x) satisfait au **problème avec conditions aux frontières homogènes** suivant

$$
F''(x) = -\lambda F(x), \quad F(0) = 0 = F(L),
$$

où *λ* est une **constante réelle de séparation** et que 3 G(t) vérifie l'équation du **premier ordre**

$$
G'(t)=-\alpha^2\lambda G(t).
$$

#### EXEMPLE 1 :

On considère l'équation aux dérivées partielles suivante

<span id="page-8-0"></span>
$$
2x\frac{\partial u}{\partial x} - y\frac{\partial u}{\partial y} = 0 \text{ pour } x > 0 \text{ et } y > 0.
$$
 (3)

- (a) Trouver les équations différentielles ordinaires satisfaites par  $F(x)$  et  $G(y)$ pour que  $u(x,y) = F(x)G(y)$  soit solution de l'équation aux dérivées partielles [\(3\)](#page-8-0).
- (b) Trouver toutes les fonctions sous la forme  $u(x,y) = F(x)G(y)$  qui satisfont à l'équation aux dérivées partielles [\(3\)](#page-8-0).

### Exemple 2 :

On considère l'équation aux dérivées partielles

<span id="page-8-1"></span>
$$
\frac{\partial u}{\partial x} + \frac{\partial u}{\partial y} + y \frac{\partial^3 u}{\partial x \partial y^2} = 0 \text{ pour } 0 < x < 1 \text{ et } 0 < y < 1. \tag{4}
$$

En utilisant la méthode de la séparation des variables, trouver les équations différentielles ordinaires satisfaites par les fonctions  $F(x)$  et  $G(y)$  pour que  $u(x,y) = F(x)G(y)$  soit une solution de l'équation aux dérivées partielles [\(4\)](#page-8-1).

## Rappel : l'équation linéaire d'ordre un

Soit l'équation linéaire du premier ordre sous forme **normalisée (ou standard)**

<span id="page-9-0"></span>
$$
P(t)y'(t) + Q(t)y(t) = R(t) \Leftrightarrow \boxed{1}y'(t) + p(t)y(t) = q(t).
$$
 (5)

*.*

Un facteur intégrant de  $(5)$ , qui ne dépend que de t, est

$$
F(t) = e^{\int p(t)dt}
$$

En **multipliant [\(5\)](#page-9-0) par** F, on a  $\blacksquare$ 

$$
F(t)y'(t) + \underbrace{F(t)p(t)}_{F'(t)}y(t) = F(t)q(t) \Rightarrow [F(t)y(t)]' = F(t)q(t).
$$

■ La solution de l'équation linéaire [\(5\)](#page-9-0) est alors

$$
y(t) = [F(t)]^{-1} \int F(t)q(t)dt = \frac{\int F(t)q(t)dt + K}{F(t)}.
$$

## Rappel : équations à variables séparables

Une équation est **à variables séparables** si elle s'écrit sous l'une des trois formes équivalentes ci-dessous

<span id="page-10-0"></span>
$$
\frac{dy}{dx} = G(x)H(y) \Leftrightarrow M(x)dx + N(y)dy = 0 \Leftrightarrow M(x) + N(y)y' = 0. \tag{6}
$$

La solution de l'**équation à variables séparables** [\(6\)](#page-10-0) est

$$
M(x)dx + N(y)dy = 0 \Leftrightarrow \int M(x)dx + \int N(y)dy = K, K \text{ constante}.
$$

## RAPPEL : SOLUTION GÉNÉRALE DE L'ÉQUATION HOMOGÈNE.

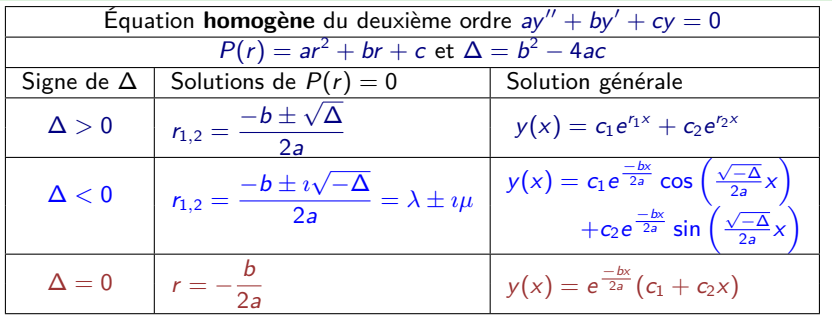

## section 8.2

## Les problèmes de valeur limite en deux points.

Dans cette section, on étudiera

1 Les valeurs propres et fonctions propres d'un problème de valeur limite en deux points.

#### 1. Problème avec conditions aux limites et valeurs propres

Un problème avec **conditions aux frontières** est tout problème de la forme

<span id="page-12-0"></span>
$$
y''(x) + p(x)y'(x) + q(x)y(x) = g(x), \text{ pour } \alpha \leq x \leq \beta,
$$
 (7)

à laquelle on impose des conditions aux extrémités x = *α* et x = *β* de la forme

$$
\begin{cases}\n y(\alpha) = y_0 \text{ et } y(\beta) = y_1 \text{ ou bien} \\
 \frac{dy}{dx}(\alpha) = u_0 \text{ et } \frac{dy}{dx}(\beta) = u_1 \text{ ou bien} \\
 y(\alpha) + h_1 \frac{dy}{dx}(\alpha) = 0 \text{ et } y(\beta) + h_2 \frac{dy}{dx}(\beta) = 0, \dots\n\end{cases}
$$

1 Si  $g(x) = 0$  et  $y_0 = 0 = y_1$ , le problème [\(7\)](#page-12-0) correspondant

 $y''(x) + p(x)y'(x) + q(x)y(x) = 0$ , pour  $\alpha \le x \le \beta$ ,  $y(\alpha) = 0$  et  $y(\beta) = 0$ .

est dit **homogène**. Dans ce cas, la **solution triviale**,  $y(x) = 0$ , est une solution du problème.

2 Les **fonctions propres** sont les solutions générales **non nulles** de l'ÉDO  $y''(x) + p(x)y'(x) + q(x)y(x) = g(x)$  et qui **vérifient en plus les conditions aux limites**.

### PROBLÈME AVEC CL ET VALEURS PROPRES (SUITE)

3 Pour résoudre le problème avec conditions aux frontières

$$
ay''(x) + by'(x) + cy(x) = 0 +
$$
 des CL,

on calcule la solution de l'EDO, selon les valeurs de  $\Delta=b^2-4ac$ Cas 1: Si ∆ > 0, alors  $P(r) = ar^2 + br + c = 0 \Rightarrow r_{1,2} = \frac{-b \pm \sqrt{\Delta}}{2a}$  $\frac{1}{2a}$  et  $y(x) = c_1 e^{r_1 x} + c_2 e^{r_2 x}.$ <u>Cas 2</u>: Si ∆ = 0, alors  $P(r) = ar^2 + br + c = 0 \Rightarrow r_{1,2} = r = \frac{-b}{2a}$  $\frac{2}{2a}$  et  $y(x) = e^{\frac{-b}{2a}x} (c_1 + c_2 x).$  $y(x) = c$  (c<sub>1</sub> + c<sub>2</sub>x).<br>
<u>Cas 3:</u> Si Δ < 0, alors  $P(r) = ar^2 + br + c = 0 \Rightarrow r_{1,2} = \frac{-b \pm i\sqrt{-\Delta}}{2\pi}$  $\frac{2a}{2a}$  et  $y(x) = e^{-\frac{b}{2a}x} \left[ K_1 \cos \left( \frac{\sqrt{-\Delta}}{2a} \right) \right]$  $\left(\frac{\sqrt{-\Delta}}{2a}x\right) + K_2 \sin\left(\frac{\sqrt{-\Delta}}{2a}\right)$  $\left[\frac{-\Delta}{2a}x\right]$ Les **fonctions propres** sont les **solutions non nulles** qui vérifie aussi les CL. 4 Par exemple, les **valeurs et fonctions propres** du problème

$$
y'' + \lambda y = 0
$$
,  $y(0) = 0$ ,  $y(L) = 0$  sont

$$
\lambda_n = \left(\frac{n\pi}{L}\right)^2
$$
,  $y_n(x) = \sin\left(\frac{n\pi x}{L}\right)$ ,  $n = 1, 2, \ldots$ .

Z. Coulibaly [GCH2535 - H202020 - Gr. 1 :](#page-0-0) [Site moodle du cours](https://moodle.polymtl.ca/course/view.php?id=1019) 8 janvier 2020 14 / 16

### Équations trigonométriques et hyperboliques

Dans le calcul des valeurs propres, on arrive souvent à des équations hyperboliques ou trigonométriques comme celles ci-dessous

1.  $\cos(x) = \cos(y) \Leftrightarrow x = \pm y \pm 2n\pi, n = 0,1,2,... (n \in \mathbb{N}).$ En particulier

$$
\cos(x) = 0 = \cos\left(-\frac{\pi}{2} \pm n\pi\right) \Rightarrow x = -\frac{\pi}{2} \pm n\pi, n = 0, 1, 2, \dots
$$

2. 
$$
\sin(x) = \sin(y) \Leftrightarrow \begin{cases} x & = y \pm 2n\pi, n = 0, 1, 2, ... \text{ ou} \\ x & = \pi - y \pm 2n\pi, n = 0, 1, 2, ... \end{cases}
$$

En particulier

$$
\sin(x) = 0 = \sin(\pm n\pi) \Rightarrow x = n\pi, n = 0, \pm 1, \pm 2, \dots
$$

3. tan(x) = tan(y)  $\Leftrightarrow$  x = y ± n $\pi$ , n = 0,1,2,... Par exemple

$$
\cos(x)-\sqrt{3}\sin(x)=0\Rightarrow\tan(x)=\sqrt{3}=\tan\left(\frac{\pi}{3}\pm n\pi\right)\Rightarrow x=\frac{\pi}{3}\pm n\pi, n\geq 0.
$$

4. 
$$
\cosh(x) = \frac{e^x + e^{-x}}{2} \ge \cosh(0) = 1, \forall x \text{ et } \sinh(x) = \frac{e^x - e^{-x}}{2} = 0 \Leftrightarrow x = 0.
$$

#### <span id="page-15-0"></span>Exemple 3 :

Trouver les fonctions et les valeurs propres réelles du problème

$$
\begin{cases} & G''(y) + \lambda G(y) = 0 \text{ pour } 0 < y < \frac{\pi}{2} \\ & G'(0) = 0 \text{ et } G''\left(\frac{\pi}{2}\right) = 0. \end{cases}
$$

**On demande une solution complète où chaque étape est justifiée**

#### Exemple 4 :

Trouver les fonctions et les valeurs propres réelles du problème

$$
\begin{cases}\n y'' + (1 - \lambda)y = 0 \text{ pour } -1 < x < 1 \\
 y(-1) - y(1) = 0 \text{ et } y'(-1) - y'(1) = 0.\n\end{cases}
$$

**On demande une solution complète où chaque étape est justifiée**

#### Exemple 5 :

Trouver les fonctions et les valeurs propres réelles du problème.

$$
\begin{cases}\n y'' + 6y' + (5 + \lambda)y = 0 \text{ pour } 0 < x < 2, \\
 y(0) = 0 \text{ et } y(2) = 0,\n\end{cases}
$$